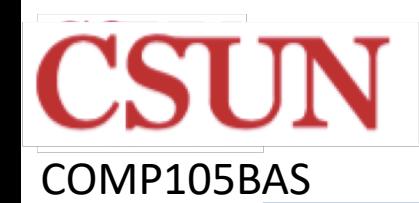

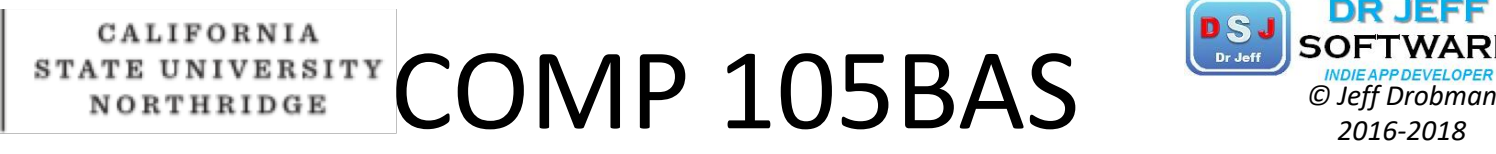

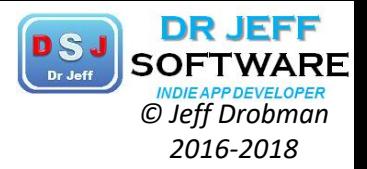

### Programming in VISUAL BASIC **Lecture**

Dr Jeff Drobman

website *drjeffsoftware.com/classroom.html*

email *jeffrey.drobman@csun.edu*

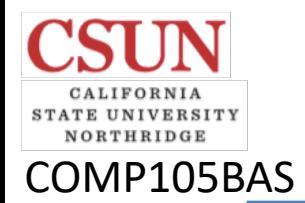

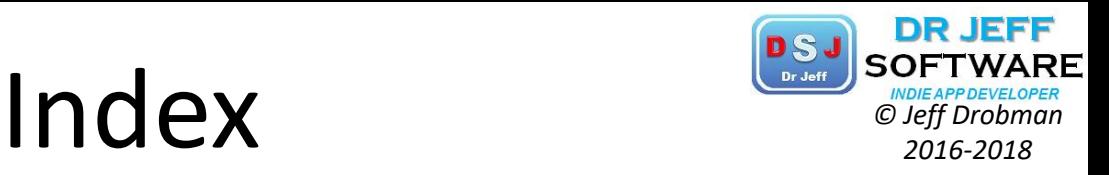

- $\div$  Course overview  $\rightarrow$  slide 3
- $\div$  Subroutines  $\rightarrow$  slide 8
- $\div$  Control structures  $\rightarrow$  slide 26-27
- $\div$  Strings  $\rightarrow$  slide 16
- $\triangle$  Misc VB  $\rightarrow$  slide 23
- $\div$  Splash Screens  $\rightarrow$  slide 29
- $\triangle$  Arrays  $\rightarrow$  slide 33
- $\div$  Exceptions  $\rightarrow$  slide 37
- $\div$  Exams (schedule)  $\rightarrow$  slide 41
- $\div$  Crypto  $\rightarrow$  slide 43

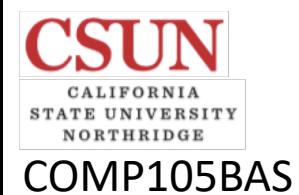

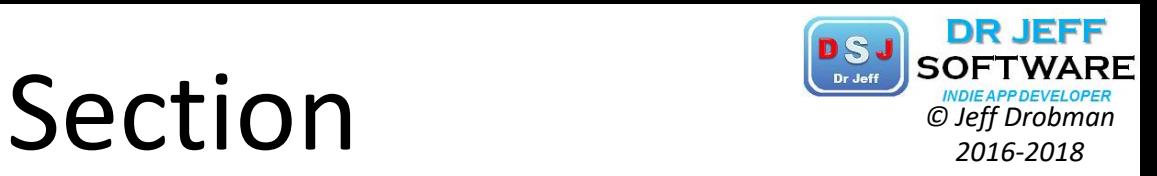

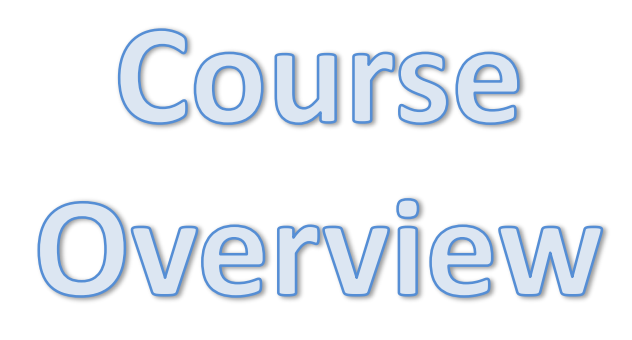

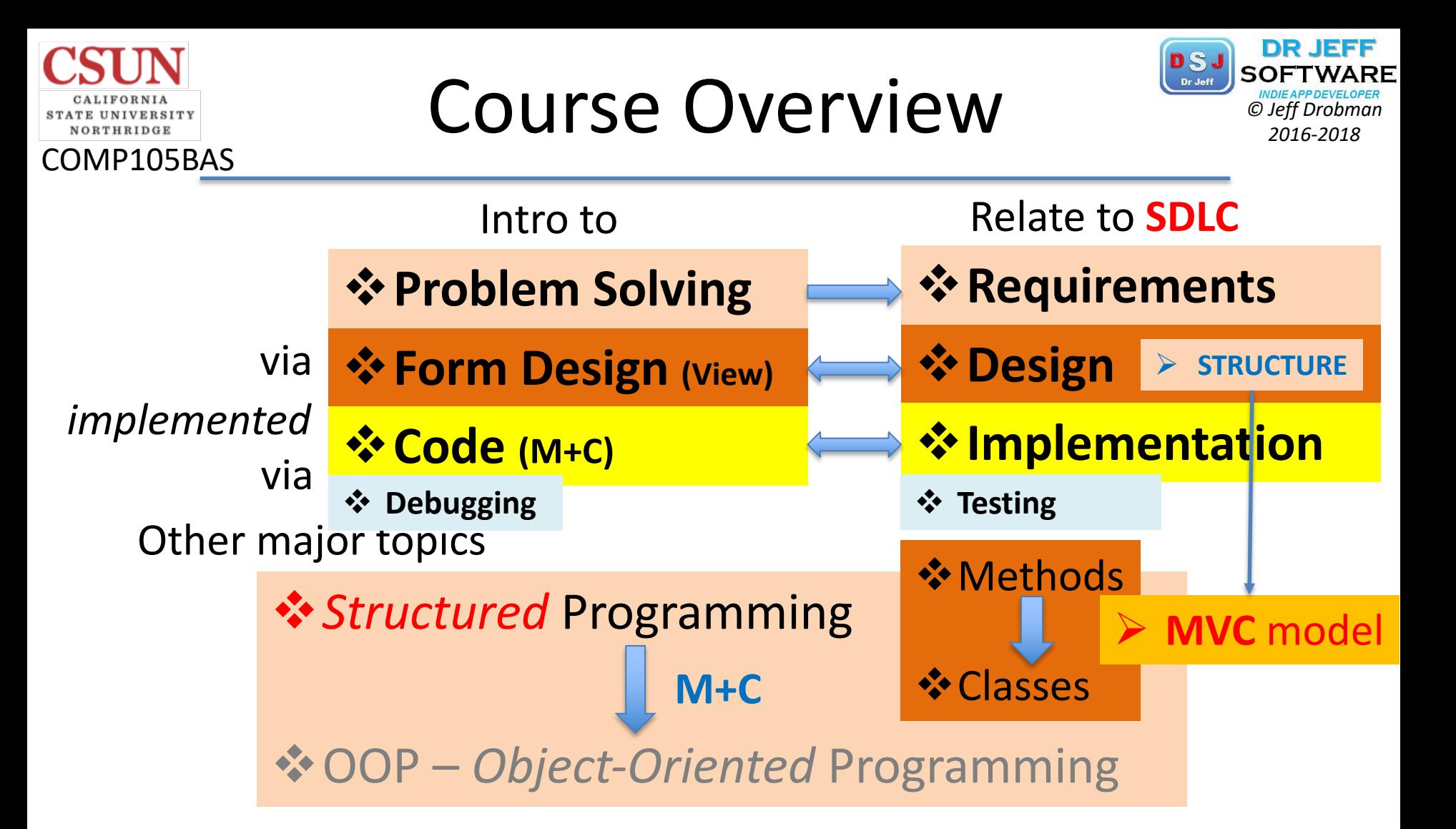

Programming Languages

 $\cdot$ <sup>\*</sup> Using VB.NET

**V** Compare to Java, C, C++

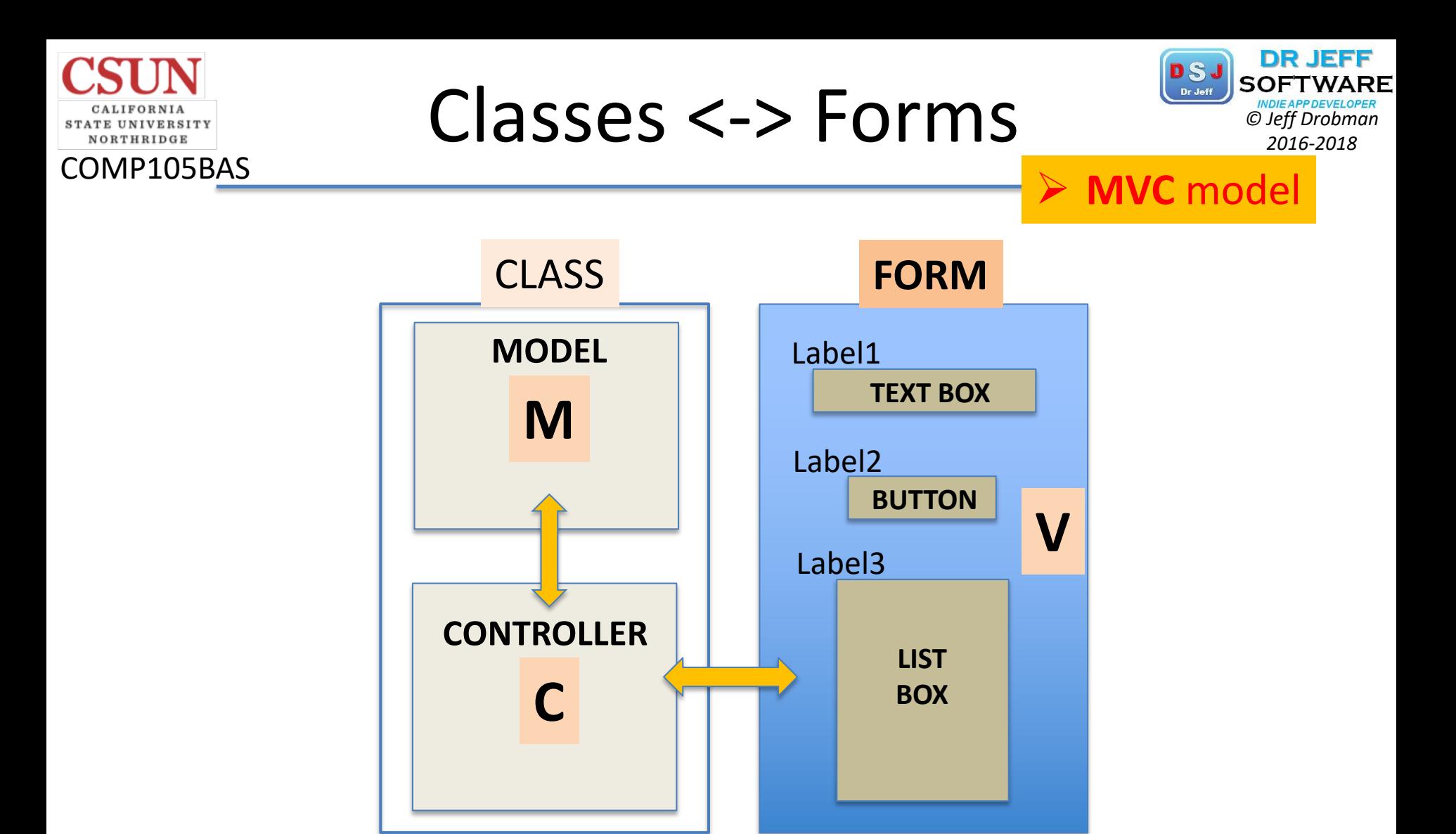

### MVC Design Model *Constant Designs*

NORTHRIDGE

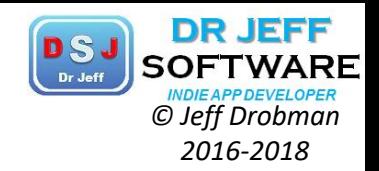

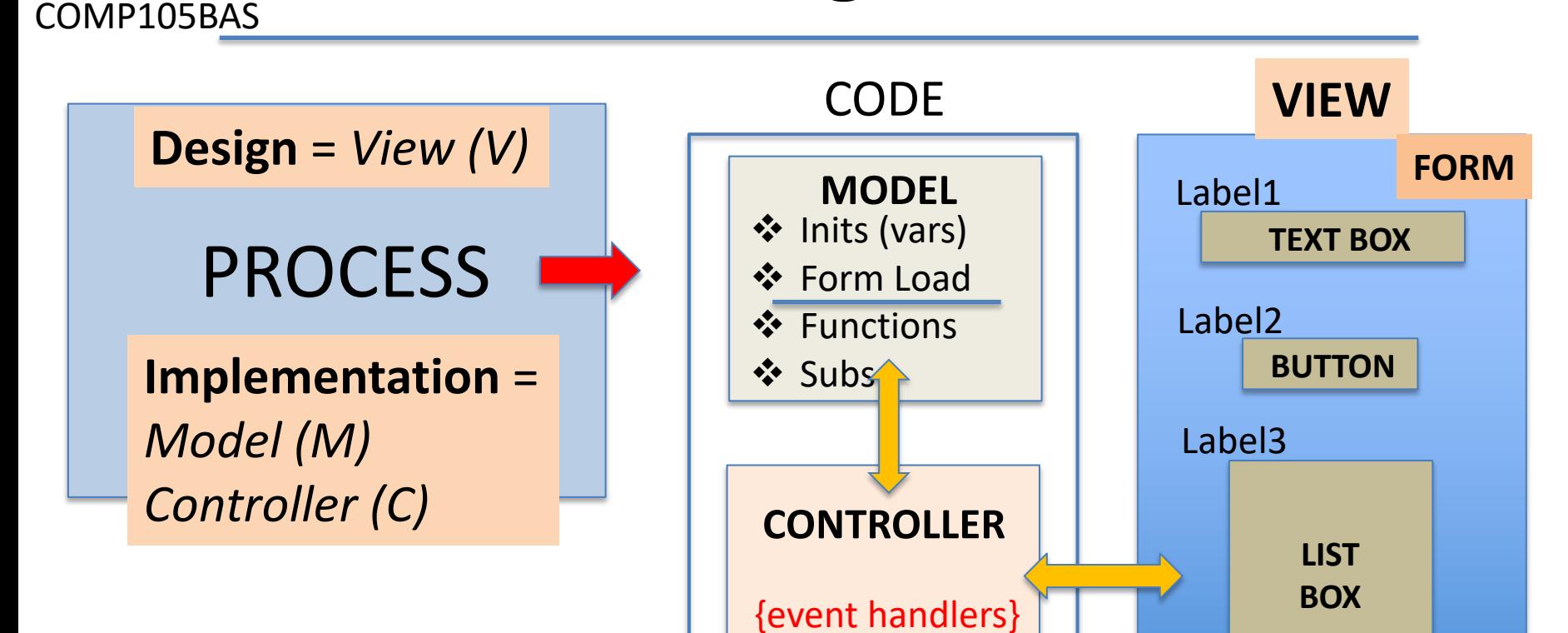

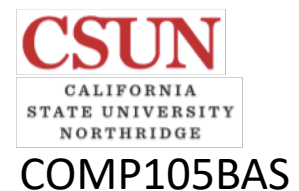

### **MVC** :: Classes *Classes*

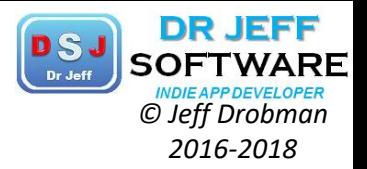

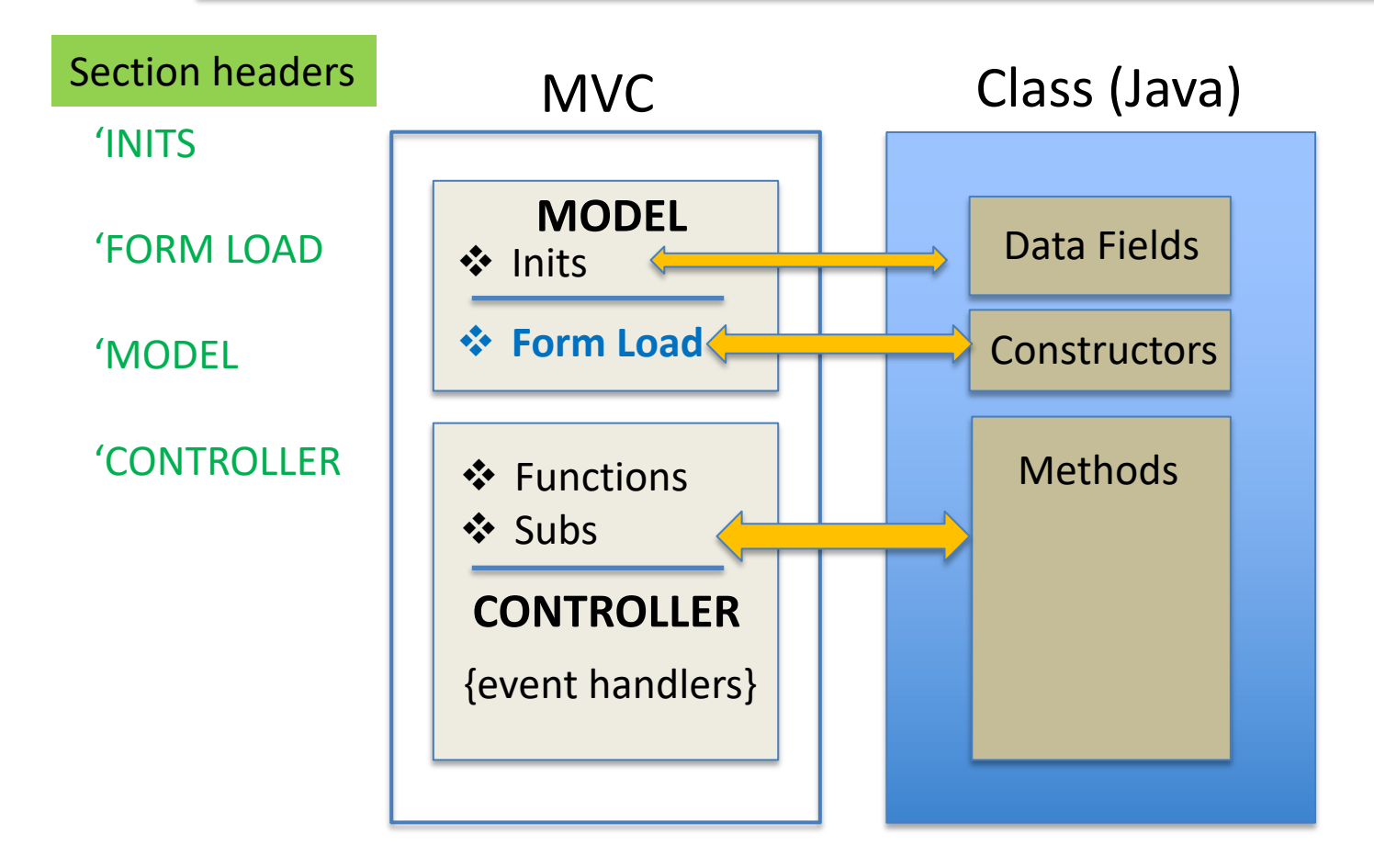

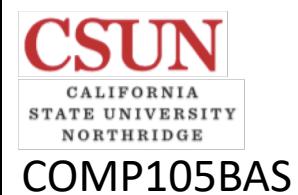

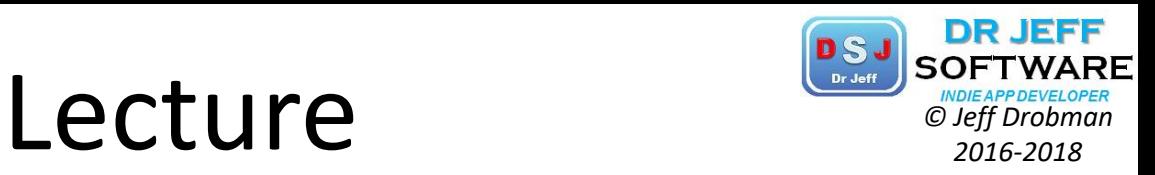

### Subroutines

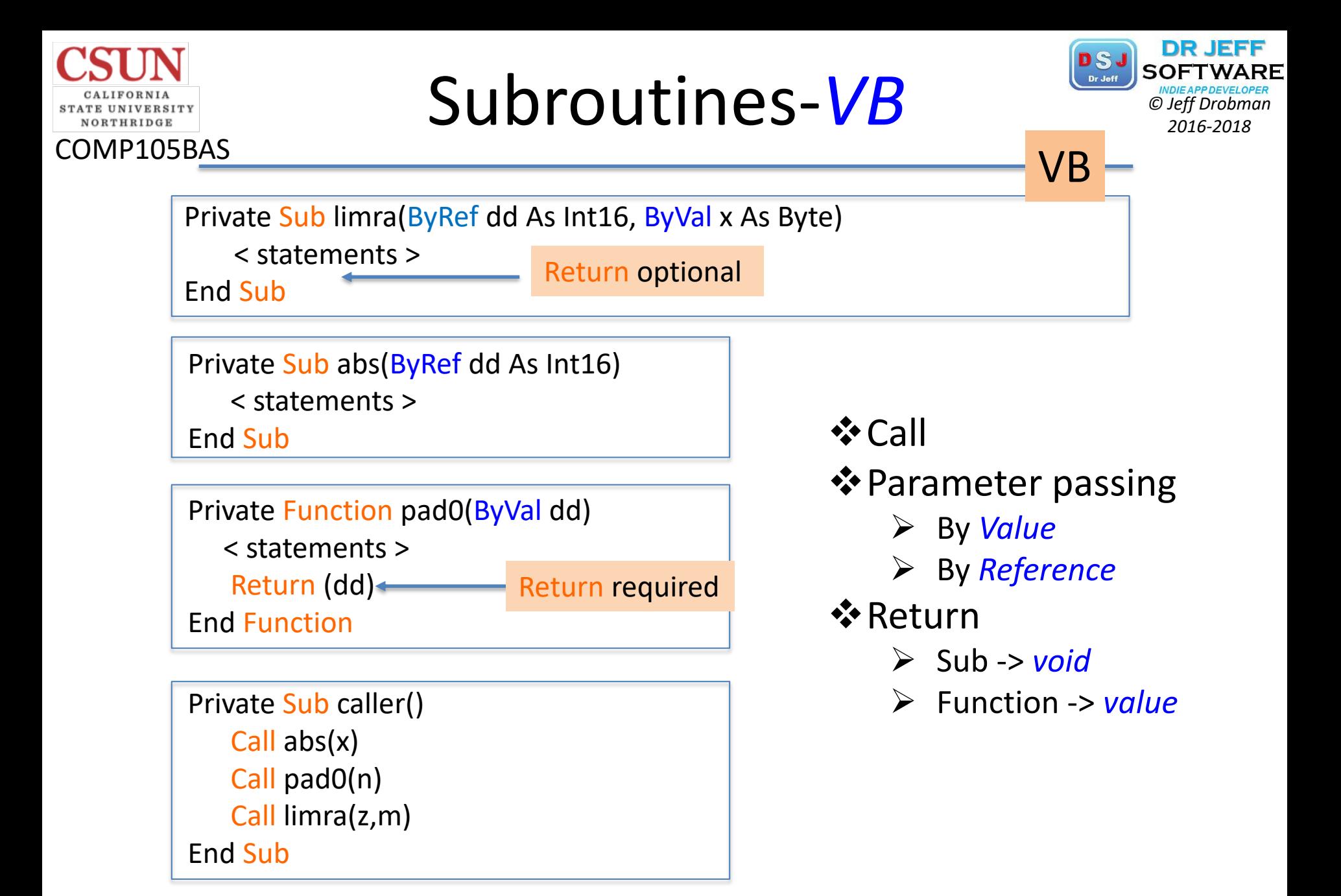

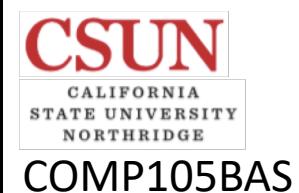

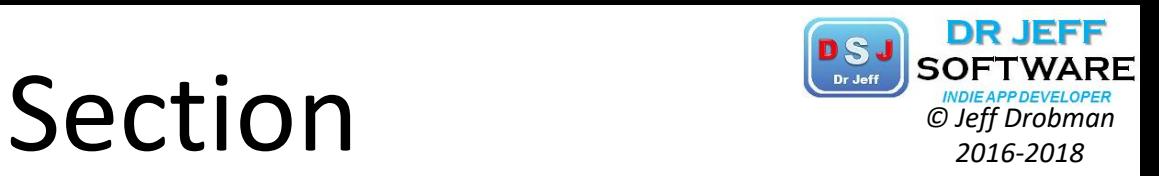

### Control Structures

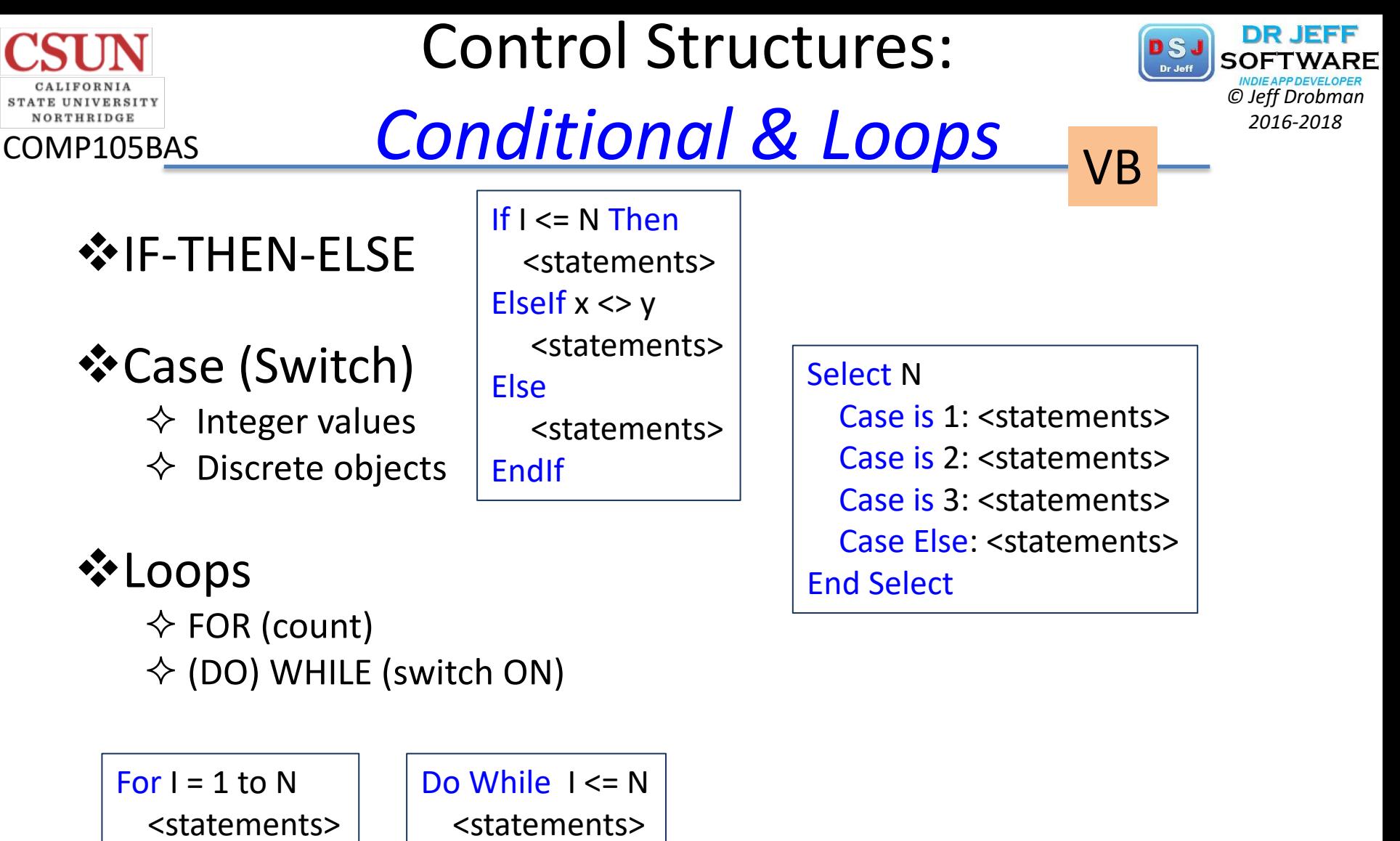

Next

 $1 + 1$ **Continue** 

![](_page_11_Picture_0.jpeg)

### Conditional: *IF-THEN-ELSE PSJ SOFTWARD*

![](_page_11_Picture_2.jpeg)

![](_page_11_Figure_3.jpeg)

![](_page_11_Picture_118.jpeg)

![](_page_11_Figure_5.jpeg)

Java

![](_page_12_Figure_0.jpeg)

![](_page_13_Figure_0.jpeg)

Code Blocks – *Loops* **Condenting Construction** 

![](_page_13_Picture_2.jpeg)

![](_page_13_Figure_3.jpeg)

![](_page_14_Figure_0.jpeg)

![](_page_14_Figure_1.jpeg)

![](_page_15_Picture_0.jpeg)

![](_page_15_Picture_1.jpeg)

![](_page_15_Picture_2.jpeg)

![](_page_15_Picture_3.jpeg)

![](_page_16_Picture_0.jpeg)

![](_page_16_Picture_1.jpeg)

may declare variables for these:

space: Dim sp As char  $=$ 2x sp: Dim sp2 As String  $=$  sp & sp; 'etc for 2..n

 $Dim xc As Char = "a"$  $CInt(xc)$ Microsoft.VisualBasic.AscW(xc)

![](_page_17_Figure_0.jpeg)

 $\triangleright$  check out all the converts "C...( )"

![](_page_18_Picture_0.jpeg)

### String Handling *Christing* 2016-2018

Arrays vs. Substrings

![](_page_18_Picture_2.jpeg)

#### **❖ STRING** Data Type (VB)

'\*\*STRING variables

Dim wstr, xstr, ystr, zstr, xxstr, alertst, srchstr, matchstr As String

```
'**STRING expressions, operators, functions
xstr &= ystr & "123" 'concatenate
zstr = substring(xstr, 1, 4) 'substrings (index, length)
wstr = substring(xstr, 5) 'substrings (index)
```

```
"**Strings are an option for arrays: string indices \Leftrightarrow array indices
'string of 10 characters vs. array of 10 elements: example for Y/N votes
Dim xstr As String, xarr(9) As String 
xstr = "YNNYYNYYNN"
xarr(0) = "Y" : xarr(1) = "N" : xarr(2) = "N" : xarr(3) = "Y" : xarr(4) = "Y"Xarr(5) = "N" : xarr(6) = "Y" : xarr(7) = "Y" : xarr(8) = "N" : xarr(9) = "N"
```

```
'load array of 10 from string
For I = 0 To 9
  Xarr(I) = substring(xstr, I, 1)Next
```
![](_page_19_Figure_0.jpeg)

![](_page_20_Picture_0.jpeg)

## String Compare **Compare**

![](_page_20_Picture_2.jpeg)

Java

![](_page_20_Picture_23.jpeg)

![](_page_21_Figure_0.jpeg)

![](_page_22_Picture_0.jpeg)

![](_page_22_Picture_2.jpeg)

### Misc VB

![](_page_23_Picture_0.jpeg)

### Control Characters **Control Characters**

![](_page_23_Picture_2.jpeg)

**☆vbCr** 

vvbLf

- v**vbCrLf <-> \n**
- $\mathbf{\hat{v}}$  vbTab <-> \t

![](_page_24_Picture_0.jpeg)

### Ending Programs *Christman Cheff Drobman*

![](_page_24_Picture_2.jpeg)

![](_page_24_Figure_3.jpeg)

![](_page_25_Picture_0.jpeg)

# Date & Time *DSJ* SOFTWARE

![](_page_25_Picture_2.jpeg)

![](_page_25_Picture_28.jpeg)

![](_page_26_Picture_0.jpeg)

![](_page_26_Picture_1.jpeg)

![](_page_26_Picture_2.jpeg)

![](_page_26_Picture_41.jpeg)

v File v Font

**❖ Color** v Print

![](_page_27_Picture_0.jpeg)

![](_page_27_Picture_2.jpeg)

**of 10 Actual**

1,048,576

 $1.074 \times 10^9$ 

**Name 2n M/G Actual**

long 2<sup>64</sup> 16 Q 1.84x10<sup>19</sup>

 $IPv6$  2<sup>128</sup> 340 uD 3.4x10<sup>38</sup>

256

65,536

![](_page_27_Picture_217.jpeg)

10^(+303) centillion 10^(10^(+100)) googolplex

![](_page_28_Picture_0.jpeg)

![](_page_28_Picture_2.jpeg)

### Splash Screens

![](_page_29_Picture_0.jpeg)

### Splash Screens **PSJ** SCFTWARE

![](_page_29_Picture_2.jpeg)

![](_page_29_Picture_3.jpeg)

![](_page_30_Picture_0.jpeg)

### Splash Screens *Christian Clerg Drobman*

![](_page_30_Picture_2.jpeg)

#### **V** Picture on Form

- $\langle$  <name>.visible = True/False
- Move text items around
- Not timed: Click to end
- $\Box$  Move to Back/Front

### Built-in

- Project/properties
- Must create a Form
- Auto Timed ( $\sim$ 2-3 secs)

### *<u>*• Separate Form</u>

- $\Box$  Set "Launch form" here
- Not timed: Click to end
- Handler Launches Lab 3

![](_page_30_Picture_16.jpeg)

![](_page_30_Picture_17.jpeg)

![](_page_31_Figure_0.jpeg)

![](_page_32_Picture_0.jpeg)

**Chapter 7** *PSJ* **SOFTWARE**<br> *Chapter 7 <i>Chapter C Jeff Drobman*<br> *2016-2018* 

![](_page_32_Picture_2.jpeg)

![](_page_32_Picture_3.jpeg)

![](_page_33_Figure_0.jpeg)

![](_page_34_Figure_0.jpeg)

![](_page_35_Picture_0.jpeg)

![](_page_35_Picture_1.jpeg)

- **V** Organized collection ("List") of data (all *same* type)
- *V* Indexed by Integers (Non-negative: 0..N)
- *I*Associative arrays in other languages (e.g., PHP) but not Java
- *❖ Single Dimension ("Linear" array or "vector")*
- *❖ Multi* Dimension

COMP105BA

NORTHRIDGE

Ch 7

- $\Box$  2-dimensional: "Matrix" or Table (databases)
- $\Box$  N-dimensional: abstract

#### **Dim** myArr(10) As Integer;

**Dim** myArr1(10), myArr1(5) As Integer;

**Dim** myArr As Integer = {3,21,0,16,0,1};

![](_page_36_Picture_0.jpeg)

![](_page_36_Picture_2.jpeg)

![](_page_36_Picture_3.jpeg)

![](_page_37_Figure_0.jpeg)

![](_page_38_Figure_0.jpeg)

### Exception Handling **Exception**

![](_page_39_Picture_1.jpeg)

- **V** Exception sub-classes
	- $\Box$  ClassNot FoundException
	- $\Box$  IOException

COMP105BAS

NORTHRIDGE

**V**RuntimeException sub-classes

- $\Box$  ArithmeticException
- $\Box$  NullPointerException
- $\Box$  IndexOutOfBoundsException
- **IllegalArgumentException** 
	- Ø *checked* exceptions require declare *throws*
	- Ø *or use Try-Catch block*

Tables 12.2-3 pp. 456-7

Java

Ø *unchecked* exceptions

![](_page_39_Picture_14.jpeg)

![](_page_40_Picture_0.jpeg)

![](_page_40_Picture_2.jpeg)

### Exams

![](_page_40_Picture_4.jpeg)

![](_page_41_Picture_0.jpeg)

![](_page_41_Picture_1.jpeg)

![](_page_41_Picture_2.jpeg)

- ❖ Midterm (8<sup>th</sup> week)
	- $\triangleright$  Use Scantron
- $\bullet \bullet$  Final (Dec 14)
	- $\triangleright$  Use Scantron
	- $\triangleright$  Write program segments

![](_page_41_Picture_64.jpeg)

 $\triangleright$  Make arrangements for alternative times

![](_page_42_Picture_0.jpeg)

![](_page_42_Picture_1.jpeg)

![](_page_42_Picture_2.jpeg)

# Cryptography: Blockchains

![](_page_43_Picture_0.jpeg)

### **Blockchains PSJ** SOFTWARE

![](_page_43_Picture_2.jpeg)

![](_page_43_Picture_3.jpeg)

#### **Blockchain for Business:**

IBM/CSUN symposium on Blockchain skills, use-cases and the workforce of future

Feb 14th, 2018

![](_page_43_Picture_7.jpeg)

### Cryptography *Cryptography*

![](_page_44_Picture_1.jpeg)

**<sup>❖</sup>** Encryption

COMP105BAS

NORTHRIDGE

- $\Box$  Scrambles data
- q Makes data *unreadable*
- $\div$  Hashing
- **V** Protects data: in STORAGE
	- § databases (PCI-DSS)
	- in TRANSIT
		- § http**s** (uses *TLS*)
- **□** Tags data with unique *hash* value
	- Ø Completely *deterministic*
- q Makes data *immutable*
	- $\triangleright$  Any data corruption is detected

**V**Both use these:  $\Box$  Algorithms  $\Box$  Keys

![](_page_45_Picture_0.jpeg)

### Cryptography *Cryptography*

![](_page_45_Picture_2.jpeg)

#### **V**Encryption

- q Used to secure data in storage & *transit*
- $\Box$  Many standards (DES, 3DES, etc.)
- algorithms use sequence of XOR operations
- $\Box$  use public-private key pairs
- $\Box$  replaces each character in situ with a code
- $\Box$  data retains same length
- does not detect tampering

### $*$ Hashing

- Used to secure data in storage (only)
- $\Box$  A few standards (MD, SHA)
- $\Box$  algorithms use complex sequence of math operations with key
- **□** use private keys *derived* from random issued words
- $\Box$  does not replace data
- $\Box$  adds a "hash" value to each block of data
- $\Box$  hash value is a fixed 160 bits for SHA
- q does detect tampering (*raison d'etre*)

### **DES Encryption**

COMP105BAS

**STATE UNIVERSITY** NORTHRIDGE

![](_page_46_Picture_1.jpeg)

![](_page_46_Figure_2.jpeg)

Algorithms + Keys

![](_page_47_Picture_0.jpeg)

### SHA Hashing *Christing Cleff Drobman*

![](_page_47_Picture_2.jpeg)

![](_page_47_Picture_3.jpeg)

#### $SHA-1$

From Wikipedia, the free encyclopedia

In cryptography, SHA-1 (Secure Hash Algorithm 1) is a cryptographic hash function which takes an input and produces a 160-bit (20-byte) hash value known as a message digest - typically rendered as a hexadecimal number, 40 digits long. It was designed by the United States National Security Agency, and is a U.S. Federal Information Processing Standard.<sup>[3]</sup>

Since 2005 SHA-1 has not been considered secure against well-funded opponents, [4] and since 2010 many organizations have recommended its replacement by SHA-2 or SHA-3.<sup>[5][6][7]</sup> Microsoft, Google, Apple and Mozilla have all announced that their respective browsers will stop accepting SHA-1 SSL certificates by 2017 [8] [9] [10] [11] [12] [13]

In 2017 CWI Amsterdam and Google announced they had performed a collision attack against SHA-1, publishing two dissimilar PDF files which produced the same SHA-1 hash.<sup>[14][15][16]</sup>

![](_page_48_Picture_0.jpeg)

### SHA Hashing **Canadian SCRETWARE**

![](_page_48_Picture_2.jpeg)

![](_page_48_Picture_42.jpeg)

![](_page_48_Figure_4.jpeg)

![](_page_49_Picture_0.jpeg)

### SHA Hashing **CALL AND ASSESS DESCRIPTION**

![](_page_49_Picture_2.jpeg)

![](_page_49_Picture_19.jpeg)

![](_page_50_Picture_0.jpeg)

### Blockchains: SHA-1

![](_page_50_Picture_2.jpeg)

#### Main Loop

For example, the main loop of SHA-1  $\mathbb{Z}$  (a cryptographic hash function) has a non-linear step named F that is composed of ANDs, ORs, and XORs, depending on which round of the algorithm you're in (from Wikipedia):

![](_page_50_Picture_37.jpeg)

SHA-1 is not unique in this regard. Many algorithms based around Feistel ciphers  $\mathbb Z$  have a non-linear step, and that non-linear step can be realized with AND and OR. That's because the F function in a Feistel cipher round step need

![](_page_51_Picture_0.jpeg)

Body

### Blockchains: SHA-1

![](_page_51_Picture_2.jpeg)

Process the message in successive 512-bit chunks: break message into 512-bit chunks for each chunk break chunk into sixteen 32-bit big-endian words w[i],  $0 \le i \le 15$ Extend the sixteen 32-bit words into eighty 32-bit words: for i from 16 to 79  $w[i] = (w[i-3] \text{ xor } w[i-8] \text{ xor } w[i-14] \text{ xor } w[i-16])$  leftrotate 1 Initialize hash value for this chunk:  $a = h0$  $b = h1$  $c = h2$  $d = h3$  $e = h4$ Main  $loop: [3][55]$ for i from 0 to 79 if  $0 \le i \le 19$  then  $f = (b \text{ and } c)$  or  $((\text{not } b) \text{ and } d)$  $k = 0x5A827999$ else if  $20 \le i \le 39$  $f = b$  xor c xor d  $k = 0x6ED9EBA1$ else if  $40 \le i \le 59$  $f = (b \text{ and } c)$  or  $(b \text{ and } d)$  or  $(c \text{ and } d)$  $k = 0x8F1BBCDC$ else if  $60 \le i \le 79$  $f = b$  xor c xor d  $k = 0xCAG2C1D6$ temp =  $(a$  **leftrotate** 5) +  $f + e + k + w[i]$  $e = d$  $d = c$  $c = b$  leftrotate 30  $b = a$  $a = temp$